# **USFC Leadership Development Funding Application**

Oct 26, 2023

Fraternity & Sorority Programs will allocate money to USFC member organizations throughout the year. Funding is a great financial resource for chapters to use towards leadership development opportunities, such as leadership conferences, regional conventions, and national programs. Each

#### \* Required

\* This form will record your name, please fill your name.

# **Applicant Information**

- 1. Select Your Organization \*
	- ◯ Alpha Kappa Alpha
	- $\bigcirc$  Alpha Phi Alpha
	- Alpha Phi Gamma
	- $\bigcirc$  Delta Lambda Phi
	- ◯ Delta Sigma Theta
	- ◯ Gamma Alpha Omega
	- ◯ Gamma Rho Lambda
	- ◯ Kappa Alpha Psi
	- $\bigcirc$  Kappa Delta Chi
	- ◯ Lambda Sigma Upsilon
	- $\bigcirc$  Lambda Theta Alpha
	- ◯ Lambda Theta Phi
	- $\bigcirc$  Omega Delta Phi
	- ◯ Omega Psi Phi
	- ◯ Phi Beta Sigma
	- ◯ Sigma Gamma Rho
	- $\bigcirc$  Sigma Lambda Beta
	- ◯ Sigma Lambda Gamma
	- $\bigcirc$  Zeta Phi Beta

#### 2. Your Full Name \*

#### 3. UA NET ID \*

4. Primary Phone Number \*

# **Program Details**

- 5. Program Name \*
- 6. Program Description \*
- 7. Program Destination (City, State) \*
- 8. Mode of Transportation \*
	- $\bigcirc$  Vehicle

 $\bigcirc$  Airplane

## 9. Departure Date \*

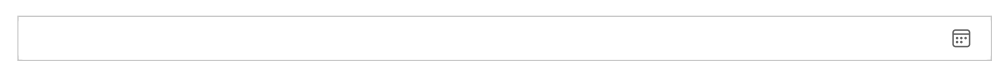

10. City, State Departing From \*

#### 11. Return Date \*

 $\boxed{\cdots}$ 

12. City, State Returning From \*

## **Funding Request**

13. Amount Requested

#### 14. Detailed Budget Breakdown

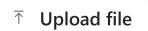

File number limit: 1 Single file size limit: 10MB Allowed file types: Word, Excel, PPT, PDF, Image, Video, Audio

#### 15. Other Sources of Funding

### 16. How does your program align with leadership development?

This content is neither created nor endorsed by Microsoft. The data you submit will be sent to the form owner.

**E** Microsoft Forms